#### HSEB Mac imaging Luis G. Alves

## Background Info

- "Almost" no Mac experience
- Linux admin
- CLI, open source fan

### Task at hand

- Imaging solution
- Users need full Admin rights
- Cheap
- Easy management(non Mac admins)

#### **Overview**

- Two partitions (Admin, User)
- Reboot into Admin
- Download new image only if needed

#### **Overview**

- Re-image "User"
- Assign unique computer name
- Bless "User" and shutdown

### Why server based?

- **Centralized logs**
- Changes happen in one location
- Linux

### Server set-up

- "bless clients" script
- crontab
- ssh keys

### Client setup

- "Admin" read-only by root
- "bless script"
- "re-image script"
- remote login key

## How it all comes together

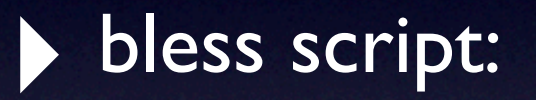

- Fix Admin's permissions
- bless Admin
- reboot

# How it all comes together

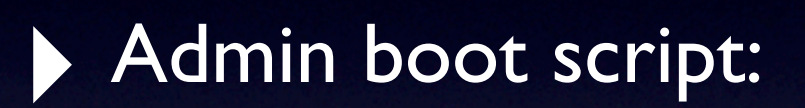

- rsync with samba share
- asr /dev/disk0s5 (NOT /Volumes/User!)
- bless User
- shutdown

# Upon first User boot

- Rename "computer name" with "hostname"
- chmod 700 root /Volumes/Admin
- Auto login
- Scheduled wake